## **Wordpress Plugin Tutorial For Beginners Step By Step**

"PROFITS THAT LIE HIDDEN IN WORDPRESS" Hello. As you're probably aware by now, you really can't succeed online, unless you have good web presence for your products and/or services. But, it can be time consuming, overwhelming and even expensive to learn HTML, coding etc or pay people to put up websites for you! Thankfully there is Wordpress. It's the standard blogging and website creation platform for even top brands and succesful online entrepreneurs. Anybody (who knows what they're doing) can put up the most high-tech, smartest websites, with all the automated bells and whistles made in one sitting! Yes, that's now possible. Even complete beginners can simply mix and match themes and plugins to come up with professional looking and functional websites. The site visitors wouldn't even know you're a complete beginner if you do it correctly. Wordpress can be as simple and uncomplicated as you want it to be. All you need to know are the basics. And that's what this book/course is about. This book is entirely written for the absolute beginner! Nothing on this book will overwhelm and scare you away. You can even use this book as guide for your newbie assistants. Just follow along the step-by-step process, and within an hour or two, you can have your very own website up and running! As your needs become more sophisticated? You can then learn HTML and CSS coding, install premium themes and plugins, capture emails, get likes, autopost content etc., to suit your needs. The

learnings and experience you get from this book, will also help you in the future as your needs become more complex. Specifically, the book will cover the following: Introduction II. Creating a New Account III. Applying Themes, Plugins, and Widgets Themes Plugins Widgets IV. Exploring your Work Station How to Login The Dashboard Screen Options Tab Dashboard Home Screen The Admin Bar Turning off the Admin Bar The Settings General Settings Writing Settings Reading Settings Discussion Settings Media Settings Permalink Settings Keeping your Work Station Efficient Maximize your WordPress Site V. Creating Content WordPress Posts vs Pages How to Create a New Post How to Create a New Page Search Engine Optimization (SEO) Set your Website's Visibility Make your Links SEO-ready Decide Whether to Use www or not Choose an SEO Plugin Add XML Sitemaps Include your site to Google Search Console Optimize all of Your Posts VI. Using WordPress with your Own Domain (ideal for businesses) Where to Begin A third-party hosting service provider FTP Knowledge Enable Backup Capability Domain Name Installation Process for Hosting Providers Without one-click Function for WordPress VII. Keeping your WordPress Site Secure Backup your Website Regularly Avoid using "Admin" as your Username Limit your Login Attempts Change your Username using PHPMyAdmin Create Another User Come up with a Challenging Password VIII. Conclusion Highly Customizable Room for Expansion Lower Maintenance Cost Perfect for Everyone Grab your copy now Explore built-in WordPress features and the power of advanced plugins and themes for

building modern websites using exciting recipes Key Features Build custom features and extend built-in features in WordPress with custom coding and plugins Get to grips with extending WordPress as an application framework Manage non-functional aspects of your website such as security, performance, and maintenance Book Description WordPress has been the most popular content management system (CMS) for many years and is now powering over 30% of all websites globally. With the demand for WordPress development and skilled developers ever-increasing, now is the best time to learn WordPress inside out. This book starts with simple recipes for configuring WordPress and managing basic platform features. You'll then move on to explore how to install and customize WordPress plugins, widgets, and themes. The next few chapters cover recipes for content and user-management-related topics such as customizing the content display, working with content types, using the new Gutenberg editor, and customizing editorial workflow for building advanced blogs. As you advance, you'll learn how to use WordPress as an application framework as well as a platform for building e-commerce sites. This WordPress book will also help you optimize your site to maximize visibility on search engines, add interactivity, and build a user community to make the site profitable. Finally, you'll learn how to maintain a WordPress site smoothly while taking precautions against possible security threats. By the end of the book, you'll have the tools and skills required to build and maintain modern WordPress websites with the latest technologies and be able to find quick

solutions to common WordPress problems. What you will learn Install and customize WordPress themes and plugins for building websites Develop modern web designs without the need to write any code Explore the new Gutenberg content editor introduced in WordPress 5 (Bebo) Use the existing WordPress plugins to add custom features and monetize your website Improve user interaction and accessibility for your website with simple tricks Discover powerful techniques for maintaining and securing your websites Extend built-in WordPress features for advanced website management Who this book is for This book is for beginners who want to build powerful modern websites with minimum coding knowledge and intermediate web developers who want to extend the basic features of WordPress to cater to advanced modern website technologies. Although prior experience with WordPress is not required, familiarity with basic PHP, HTML, and CSS is necessary to understand the concepts covered. A complete guide for web designers and developers who want to begin building and administering sites with WordPress.

An in-depth and comprehensive take on WordPress, covering everything about the platform such as WordPress posts, pages, themes, plugins, and more. Key Features Get up to date with the latest WordPress 5.0 (Bebo) and all its new features Beginnerfriendly layout and advice you can apply from day one with loads of screenshots and examples Enrich your development experience with the new block-based editor Gutenberg Book Description Back in the day, when you wanted to launch a new

website, you either had to learn web programming yourself or hire a professional who would take care of the whole process for you. Nowadays, with WordPress, anyone can build an optimized site with the least amount of effort possible and then make it available to the world in no time. Here, in the seventh edition of the book, we are going to show you how to build great looking and functional websites using WordPress. The new version of WordPress – 5.0 – comes with a few important changes, and we tell you all about how to use them effectively. From crafting content pages using the block editor, and customizing the design of your site, through to making sure it's secure, we go through it all. The book starts by introducing WordPress and teaching you how to set it up. You are then shown how to create a blog site, start writing content, and even use plugins and themes to customize the design of the site and add some unique elements to set it apart. If you want to get more in-depth, we also show you how to get started creating your own themes and plugins. Finally, we teach you how to use WordPress for building non-blog websites. By the end of the book, you will be sufficiently skilled to design high-quality websites and will be fully familiar with the ins and outs of WordPress. What you will learn Learn to adapt your plugin with the Gutenberg editor Create content that is optimized for publication on the web Craft great looking pages and posts with the use of block editor Structure your web pages in an accessible and clear way Install and work with plugins and themes Customize the design of your website Upload multimedia content, such as images, audio, and video easily and

effectively Develop your own WordPress plugins and themes Use WordPress to build websites that serve purposes other than blogs Who this book is for The ideal target audience for this book would be PHP developers who have some basic knowledge of working with WordPress and who want to get a comprehensive practical understanding of working with WordPress and create production-ready websites with it. It might be easier to say what this guide isn't, rather than what it is. It isn't an in depth look at every single function available within the WordPress dashboard. Nor is it a guide to help you develop or modify WordPress themes. It's an easy to follow WordPress manual that will help you to get an overall understanding of how you use the various features within the WordPress Dashboard to keep your website or blog updated. The official WordPress Codex is great if you want to get really involved in developing your own WordPress theme or modifying your site with plugins, but it can be a bit daunting for those users who just want a simple guide to using the Content Management side of WordPress or just need to update their site pages every so often. The Easy WP Guide will teach you how to add content to your website and keep it updated, simply and easily. This version has been completely updated for use with WordPress 4.2. A complete guide for beginners, students, administrators, educators, designers, and everyone.

A Step by Step Wordpress Tutorial for Beginners is written for people who want to create a blog with as little technical mumbo jumbo as possible. This book explains WHAT you need to do, WHY you need to do it, and exactly HOW to do it in a thorough, step by step tutorial written in simple English. In this easy to read book, youâll learn how to create a self-hosted blog, how to install Wordpress with just a few clicks of your mouse and how to change the themes and personalize your blog. It demystifies concepts like pinging, trackbacks, widgets and plugins, gravatars and wavatars, RSS and email subscriptions, and it also tells you how to get people to discover your blog, what to do about spam, and more.By using this simple tutorial to create a self-hosted blog with Wordpress, youâll be able to set up your blog in almost no time, with ease and accuracy, and your final result will be a professional looking blog that people will be able to find just minutes after you write your first post!

Are you searching for how to build a website using WordPress Content Management System and elementor? Do you want to learn how to build stunning and professional websites using elementor page builder? If your answer is yes, then this book is for you. In this book, William S. Page with over 10 years of experience in website building, design and development has up to date information for you on how you can build great websites using WordPress and elementor plugin. You will learn the following from this book: - How WordPress works - How elementor works - How to build pages using WordPress and elementor - About elementor pro and free version - How to build online store with WordPress and elementor - How to choose the right elementor templates for different kinds of websites - Troubleshooting in elementor - How to create professional

pages for food and café websites using elementor templates - How to build portfolio sites in 30 minutes with WordPress elementor - Designing different WordPress pages with different stunning templates - How to build websites header and footer areas with elementor page builder - Step by step guide in integrating social media links to your website - A to Z in hosting of a website and its launching This book is rich in basic information. Scroll up and click the "BUY WITH ONE CLICK" to get the book and learn something great.

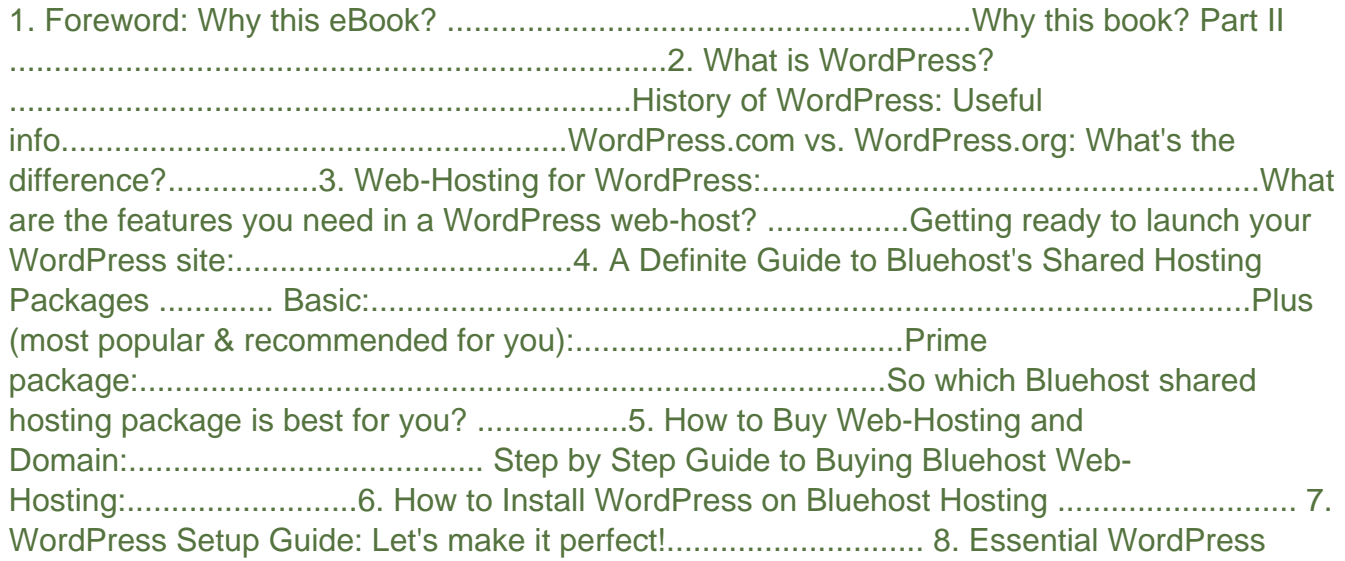

Plugins and Configuration.......................... How to install WordPress plugins: .......................................................MUST HAVE WordPress

plugins:.................................................

A practical tutorial to get you up and running with the revolutionary WordPress REST API About This Book Learn how to run the latest WordPress REST API with various platforms Create exciting apps and manage non-WordPress content with them Secure, export, and manage your data through illustrative examples Who This Book Is For This book is for WordPress developers and designers who want to get a complete practical understanding of the WordPress REST API and leverage it to create fully-featured web apps. What You Will Learn Use the WordPress REST API to read, write, and edit posts Create and work with metadata using the WordPress REST API Work with taxonomies using the REST API Add custom routes and build apps using the WordPress REST API Process requests and integrate with external applications and frameworks Make your WordPress projects ready for the RESTful API standard In Detail The WordPress REST API is a recent innovation that has the potential to unlock several new opportunities for WordPress developers. It can help you integrate with technologies outside of WordPress, as well as offer great flexibility when developing themes and plugins for WordPress. As such, the REST API can make developers' lives easier. The book begins by covering the basics of the REST API and how it can be used along with WordPress. Learn how the REST API interacts with WordPress, allowing you to copy posts and modify post metadata. Move on to get an understanding of taxonomies and user roles are in WordPress and how to use them with the WordPress REST API. Next, find out how to edit and process forms with AJAX and how to create custom routes and functions.

You will create a fully-functional single page web app using a WordPress site and the REST API. Lastly, you will see how to deal with the REST API in future versions and will use it to interact it with third-party services. By the end of the book, you will be able to work with the WordPress REST API to build web applications. Style and Approach A step by step tutorial to explain the new and exciting world of the WordPress REST API with the real world examples. The essays in Web Writing respond to contemporary debates over the proper role of the Internet in higher education, steering a middle course between polarized attitudes that often dominate the conversation. The authors argue for the wise integration of web tools into what the liberal arts does best: writing across the curriculum. All academic disciplines value clear and compelling prose, whether that prose comes in the shape of a persuasive essay, scientific report, or creative expression. The act of writing visually demonstrates how we think in original and critical ways and in ways that are deeper than those that can be taught or assessed by a computer. Furthermore, learning to write well requires engaged readers who encourage and challenge us to revise our muddled first drafts and craft more distinctive and informed points of view. Indeed, a new generation of web-based tools for authoring, annotating, editing, and publishing can dramatically enrich the writing process, but doing so requires liberal arts educators to rethink why and how we teach this skill, and to question those who blindly call for embracing or rejecting technology.

This book will help you take your first steps in the WordPress theme development process, with 5 different projects centered around creating unique and responsive WordPress themes Key Features Learn the basics of WordPress theme development in a step by step manner Make your themes more dynamic by integrating components of Bootstrap and JQuery 5

carefully-selected projects to help you get beyond the theory and create highly marketable WordPress themes from scratch Book Description WordPress has emerged as a powerful, easy-to-use tool to design attractive, engaging websites. Themes play a big role in making WordPress as popular as it is today, and having an eye-catching, fully-functional theme could separate your website from the rest! This book will help you take your first steps in the WordPress theme development process, with 5 different projects centered around creating unique and responsive WordPress themes. Start with creating a simple WordPress theme using HTML5, CSS, and PHP. Then, you will move on to incorporate different APIs, widgets, and tools such as Bootstrap and jQuery to create more dynamic and highly-functional themes. Whether you want to create a photo gallery theme, a highly customizable e-commerce theme, or a theme designed to suit a particular business, this book will teach you everything you need to know. By the end of this highly interactive book, you will have the required mastery to develop WordPress themes from scratch. What you will learn Simple and advanced themes – covers basic syntax and files along with archives and search pages Photo Gallery – add simple animation and use the W3.CSS framework to design a photo gallery theme Wordstrap – incorporate Twitter Bootstrap into the theme and use the WP\_NavWalker class E-commerce theme – build an e-commerce theme using the Foundation framework Who this book is for If you are a blogger or a WordPress user who wants to learn how to create attractive, eyecatching WordPress themes, this book is for you. A basic understanding of HTML5, CSS, PHP, and some creativity is all you need to get started with this book.

Take WordPress beyond its comfort zone As the most popular open source blogging tool, WordPress isbeing used to power increasingly advanced sites, pushing it beyondits original

purpose. In this unique book, the authors share theirexperiences and advice for working effectively with clients, managea project team, develop with WordPress for larger projects, andpush WordPress beyond its limits so that clients have thecustomized site they need in order to succeed in a competitivemarketplace. Explains that there is more than one approach to a WordPresschallenge and shows you how to choose the one that is best for you,your client, and your team Walks you through hosting and developing environments, themebuilding, and contingency planning Addresses working with HTML, PHP, JavaScript, and CSS WordPress: Pushing the Limits encourages you to benefitfrom the experiences of seasoned WordPress programmers so that yourclient's site can succeed.

Master WordPress using our proven step-by-step visual approach (over 340 screenshots). This book is a major new release for 2020, covering the latest version of WordPress. If major changes do occur to WordPress during 2020, you can visit our updates web page for details, so your copy of the book is always up to date.Building a beautiful, professional looking WordPress website (or a blog), is no longer the domain of computer geeks. WordPress makes it possible for anyone to create and run a website that looks great on any device - PC, Mac, tablet and phone. Whether you want to build a business site, an affiliate site, a hobby site or a blog, WordPress is a great choice.The primary goal of this book is to take anyone, even an absolute beginner, from zero to WordPress "guru" in a few short hours. Inside this book, veteran WordPress expert Andy Williams will start at the very beginning. You'll learn important topics like: - The two different versions of WordPress. - Website hosting and domain registrars. How to set this up the correct way. - How to install WordPress. - An overview of the Dashboard. - Cleaning out the stuff that is installed by default. - Finding and installing Page 12/32

WordPress themes to instantly change the look and feel of your website. - Plugins. What they are and how you can use them to create magnificent websites. - How to update WordPress, themes and plugins. - Understand every single Dashboard setting and use our defaults if you want. - How to find and use the RSS feeds on your site to help search engines find your content. - The importance of user profiles, and how to assign a "Gravatar" image to your email address. - How to create great navigation systems on your site, with custom menus, internal linking and related post sections. - Enabling and dealing with visitor comments. - Using the media library for images, video and more. - The difference between pages and posts, and when to use each one. - Effective use of categories and tags. Using these incorrectly can get your site penalised or even banned from search engines. - How to create content using both the Classic editor and the new Gutenberg editor. - How to publish posts, and even schedule them so they will be published at some future date. - Using post revisions. - Two different types of homepage. A blog style page v a more traditional "static" homepage. - Using widgets on your site to add neat features. - Types of sites you can build with WordPress (blog, business, typical site), with videos on setting these up.We'll also cover those vital plugins every site need, including: - Automatically take backups and get them sent to the cloud. - Automatically create important legal pages on your site, like terms and privacy policy. - Creating a contact page so visitors can contact you. - Add a related posts section to the end of every post to keep visitors on site longer. - Setup good SEO practices. - Setup social sharing buttons on your site, so visitors can easily tell their friends about your great web pages. Most people learn better when they can actually see what they are reading about, so one thing this book isn't, is shy with screenshots. There are over 340 of them, showing you exactly what you will see on your Page 13/32

screen, and prompting you to take specific actions as you learn and master WordPress. You may have heard that WordPress has a steep learning curve. With this book, you won't even notice it. Each chapter ends with a "Tasks to Complete" section. By completing these tasks, you'll not only become proficient with WordPress, you'll become confident at using WordPress. By the end of the book, you'll be building great looking, professional WordPress websites that look fantastic on any device... And you'll enjoy doing it!

WordPress Plug-in Development (Beginner's Guide)Packt Publishing Ltd With the ever-increasing need to view websites on mobile devices, websites have to be adaptable to thousands of different screen resolutions. In Responsive Design with WordPress, expert web developer Joe Casabona teaches you how to leverage WordPress to get the most out of responsive design, implement best practices, automate important processes, and make your life easier overall. You'll start with a refresher on the core functionality of WordPress, then dive into developing responsive themes and plugins. Find out what to consider at the outset of the design process to save hours of work during redesigns. Learn up-to-date best practices for determining breakpoints, accessibility, and preventing website bloat for better user experience no matter the user's connection speed. Finally, you'll apply the principles you learn to specific tutorials, such as building a photo gallery, map page, and products page. • Learn when to rely on themes and when it's best to use plugins. • Apply your responsive CSS to a WordPress theme. • Learn various navigation techniques, such as Jump to with • smooth scrolling or Select box. • Use popular responsive techniques, like picturefill.js, to make images respond to different screen resolutions and connection speeds. • Explore frameworks, including Bootstrap and Foundation. • Download dozens of code samples to help implement

responsive design techniques, and test yourself with end-of-chapter quizzes.

425 Pages of practical WordPress wisdom in full-color printed format. Includes free lifetime updates, exclusive themes, and much more.

One of the most popular open source blogging and content management systems, Wordpress lets you create a website to promote yourself or your business quickly and easily—and better yet, it's free. WordPress is a flexible, user-friendly system, and it can be extended with a variety of themes and plugins. Beginning WordPress 3 is a complete guide for the beginning developer who wants to start using WordPress. You'll learn how to publish and manage online content, add media, create widgets and plugins, and much more.

A convenient how-to guide for maximizing your WordPress experience WordPress is a state-of-the-art blog publishing platform with nearly ten million active installations. Eight minibooks provide you with expanded coverage of the most important topics to the WordPress community, such as WordPress basics, theme designs, plug-in development, social media integration, SEO, customization, and running multiple sites. Veteran author Lisa Sabin-Wilson leads an authoritative team of authors who offer their unique knowledge and skillset while sharing invaluable advice for maximizing your site's potential and visitor experience. Presents straightforward and easy-tounderstand coverage of the basics of WordPress, the most popular blog software in use today Delves into the topics that matter most to the WordPress community, such as

theme design, plug-in development, and social media integration Addresses ways to handle a variety of WordPress security issues Examines the WordPress network The word on the street is that WordPress All-in-One For Dummies presents everything you need to know about WordPress in one convenient book!

This book will provide an easy to understand, step-by-step approach to building your own WordPress plugins from scratch. We will construct a variety of plugins from the group up, demonstrating how to tap into a number of WordPress development aspects, as well as how to prepare and release your plugin(s) to the public. This book is for WordPress users who want to learn how to create their own plugins and for developers who are new to the WordPress platform. Basic knowledge of PHP and HTML is expected, as well as a functional knowledge of how WordPress works from a user standpoint.

Master WordPress using our proven step-by-step visual approach (over 330 screenshots). This book is a major new release for 2021, covering the latest version of WordPress. If major changes do occur to WordPress during 2021, you can visit our updates web page for details, so you can always be up to date. Building a beautiful, professional-looking WordPress website (or a blog) is no longer the computer geeks' domain. WordPress makes it possible for anyone to create and run a website that looks great on any device - PC, Mac, tablet, and phone. Whether you want to build a business site, an affiliate site, a hobby site, or a blog, WordPress is a great choice, and

this book shows you how. The primary goal of this book is to take anyone, even an absolute beginner, from zero to WordPress "guru" in a few short hours. Inside this book, veteran WordPress expert Andy Williams will start at the very beginning. You'll learn essential topics like: - The two different versions of WordPress. - How to set up web hosting and domain registrar the correct way. - Installing WordPress. - A Dashboard overview. - Cleaning out the stuff that is installed by default. - Finding and installing WordPress themes to change the look and feel of your website instantly. - Plugins. What they are and how they can add fabulous features to your site. - How to update WordPress, themes, and plugins. - Understand every single setting. You can use our suggested defaults. - How to find and use the RSS feeds to help search engines find your content. - Importance of user-profiles and assigning an image (Gravatar) to your email address. - Creating great navigation systems on your site, with custom menus, internal linking, and related posts. - Enabling and dealing with visitor comments. - Using the media library for images, video, and more. - The difference between pages and posts, and when to use each one. - Effective use of categories and tags. Misusing these can get your site penalized or even banned from search engines. - How to create content using both the Classic editor and the new Gutenberg editor. - Publish or schedule posts for a future date. - Post revisions. - Two different types of homepage. A blog-style page v a more traditional "static" homepage. - Using widgets on your site to add neat features. - Types of sites you can build with WordPress (blog,

business, typical site), with videos on setting these up. We'll also cover a few vital plugins to: - Automatically take backups and get them sent to the cloud. - Automatically create important legal pages on your site, like terms and privacy policy. - Creating a contact page so visitors can contact you. - Add a related posts section to the end of every post to keep visitors on site longer. - Setup good SEO practices. - Setup social sharing buttons on your site, so visitors can easily share your pages with friends. Most people learn better when they can see what they are reading about, so this book isn't shy with screenshots. There are over 330 of them, plus additional videos, showing you precisely what you will see on your screen and prompting you to take specific actions as you learn and master WordPress. You may have heard that WordPress has a steep learning curve. With this book, you won't even notice it. Most chapters end with a "Tasks to Complete" section. By completing these tasks, you'll not only become proficient with WordPress; you'll become confident at using WordPress. By the end of the book, you'll be building great looking, professional WordPress websites that look fantastic on any device. And you'll enjoy doing it! Note: This book covers the selfhosted .org version of WordPress but contains a hack for the .com users to switch their dashboard so they can follow along.

"A past-paced guide for PHP developers ... Walk through the development of six complete, feature-rich, real-world plugins that are being used by thousands of WordPress users [Digg this, Live blogroll, The wall, Snazzy archives, Insights, Post types] ; ... get to know the WordPress code base, and WordPress's plugin architecture ; hook into the rest of WordPress using actions and filters ; integrate Ajax and jQuery into your plugins, to dynamically generate content ; maintain and manage your plugin using SVN and publish it to the WordPress Plugin Repository." -- Cover, p.4. Learn how to build a beautiful and feature-rich website or blog with WordPress all on your own. About This Book Learn how to build a WordPress site quickly and effectively, and how to create content that's optimized for publication on the web. Learn the basics of working with WordPress themes and plugins, and even create your own. Beginnerfriendly layout and advice you can apply from day 1. Packed with screenshots and examples. Who This Book Is For This book is for anyone who wants to learn how to create a functional website, without having to hire a developer or a designer. The best thing about WordPress—the open source software that we're going to be using—is that it has a minimal learning curve and that everyone can master it quickly. No specific website building experience is required. Having said that, this book will also appeal to everyone who wants to get a bit more in-depth with WordPress development and start working on their own plugins and themes. What You Will Learn What WordPress is, where to get it, and how to launch your website quickly using it. How to publish your first content (a blog post or article). What the most important sub-pages of a quality website are, and how to create them in WordPress. How to upload multimedia content such as images, audio, and video. How to install and work with plugins and widgets.

Where to find quality themes and how to install them. How to develop your own WordPress plugins and themes. In Detail WordPress Complete, Sixth Edition is a practical guide for everyone who wants to start their journey as an online publisher, website owner, or even a website developer. It takes you step-by-step through the process of planning out and building your site, and offers loads of screenshots and examples along the way. It's also a beginner's guide to theme and plugin development. This book begins with the basics of WordPress, followed by the different components that you as a developer will need to use to work swiftly and efficiently. The book starts by introducing WordPress to new readers in this field. You are then shown how to set it up, implement a blog, and use plug-ins and widgets. You'll use themes to make any website look and feel better and more original. You also learn how to create your own themes and perform testing to ensure your website is bug-free. You will also acquire some idea of how to use WordPress for non-blog-like websites. By the end of the book, you will feel confident enough to design high-quality websites and will be familiar with the ins and outs of WordPress. Style and approach This is a step-by-step tutorial, where we show you how you build a professional-grade website from the ground up, adding more and more complex features as we move on.

WordPress is much more than a blogging platform. As this practical guide clearly demonstrates, you can use WordPress to build web apps of any type—not mere content sites, but full-blown apps for specific tasks. If you have PHP experience with a

smattering of HTML, CSS, and JavaScript, you'll learn how to use WordPress plugins and themes to develop fast, scalable, and secure web apps, native mobile apps, web services, and even a network of multiple WordPress sites. The authors use examples from their recently released SchoolPress app to explain concepts and techniques throughout the book. All code examples are available on GitHub. Compare WordPress with traditional app development frameworks Use themes for views, and plugins for backend functionality Get suggestions for choosing WordPress plugins—or build your own Manage user accounts and roles, and access user data Build asynchronous behaviors in your app with jQuery Develop native apps for iOS and Android, using wrappers Incorporate PHP libraries, external APIs, and web service plugins Collect payments through ecommerce and membership plugins Use techniques to speed up and scale your WordPress app

More than 70 million websites and blogs run on WordPress: it's the world's #1 web development tool. Now, you can make the most of WordPress without becoming a technical expert. WordPress Absolute Beginner's Guide is the fastest way to get comfortable and productive with WordPress and its most powerful tools. Whether you're new to WordPress or not, this practical, approachable book will show you how to do exactly what you want, one incredibly clear and easy step at a time - all explained with full-color illustrations. Leading WordPress

instructor Tris Hussey provides step-by-step instructions for every task requiring more than one step. Screenshots and illustrations guide you through complex processes, so you'll never get lost or confused. You'll find friendly, patient, crystalclear coverage that always respects your intelligence, and never patronizes you. Hussey covers all this, and much more: Understanding the mechanics of a WordPress website Installing WordPress yourself, along with the themes and plug-ins you want Using WordPress.com if you don't want to run WordPress on your own equipment Setting up your site right the first time, to avoid problems later Tweaking themes to make your site look perfect Integrating images and media Making your site mobile-ready Using basic search engine optimization techniques to get your site discovered Troubleshooting, maintaining, and performance-tuning your site

"PROFITS THAT LIE HIDDEN IN WORDPRESS" Hello. As you''re probably aware by now, you really can''t succeed online, unless you have good web presence for your products and/or services. But, it can be time consuming, overwhelming and even expensive to learn HTML, coding etc or pay people to put up websites for you! Thankfully there is Wordpress. It''s the standard blogging and website creation platform for even top brands and succesful online entrepreneurs. Anybody (who knows what they''re doing) can put up the most Page 22/32

high-tech, smartest websites, with all the automated bells and whistles made in one sitting! Yes, that''s now possible. Even complete beginners can simply mix and match themes and plugins to come up with professional looking and functional websites. The site visitors wouldn''t even know you''re a complete beginner if you do it correctly. Wordpress can be as simple and uncomplicated as you want it to be. All you need to know are the basics. And that''s what this book/course is about. This book is entirely written for the absolute beginner! Nothing on this book will overwhelm and scare you away. You can even use this book as guide for your newbie assistants. Just follow along the step-by-step process, and within an hour or two, you can have your very own website up and running! As your needs become more sophisticated? You can then learn HTML and CSS coding, install premium themes and plugins, capture emails, get likes, autopost content etc., to suit your needs. The learnings and experience you get from this book, will also help you in the future as your needs become more complex. Specifically, the book will cover the following: Introduction II. Creating a New Account III. Applying Themes, Plugins, and Widgets Themes Plugins Widgets IV. Exploring your Work Station How to Login The Dashboard Screen Options Tab Dashboard Home Screen The Admin Bar Turning off the Admin Bar The Settings General Settings Writing Settings Reading Settings Discussion Page 23/32

Settings Media Settings Permalink Settings Keeping your Work Station Efficient Maximize your WordPress Site V. Creating Content WordPress Posts vs Pages How to Create a New Post How to Create a New Page Search Engine Optimization (SEO) Set your Website''s Visibility Make your Links SEO-ready Decide Whether to Use www or not Choose an SEO Plugin Add XML Sitemaps Include your site to Google Search Console Optimize all of Your Posts VI. Using WordPress with your Own Domain (ideal for businesses) Where to Begin A thirdparty hosting service provider FTP Knowledge Enable Backup Capability Domain Name Installation Process for Hosting Providers Without one-click Function for WordPress VII. Keeping your WordPress Site Secure Backup your Website Regularly Avoid using "Admin" as your Username Limit your Login Attempts Change your Username using PHPMyAdmin Create Another User Come up with a Challenging Password VIII. Conclusion Highly Customizable Room for Expansion Lower Maintenance Cost Perfect for Everyone LEARN WORDPRESS NOW BY DOWNLOADING THIS BOOK! RELATED TERMS: wordpress websites,wordpress blog,wordpress,wordpress for beginners 2017,wordpress book,wordpress web design,wordpress the missing manual,wordpress for beginners,wordpress kindle,wordpress security for webmasters 2017,wordpress security andy williams,wordpress tutorial,wordpress web design for Page 24/32

dummies,wordpress design,wordpress development,wordpress.org,learn wordpress,wordpress for dummies 2017

Today, millions of websites rely on WordPress - from personal sites to the very largest organizations. Now, with WordPress Explained, you can build and run a great WordPress website, blog, or content management system -- even if you're an absolute beginner. Top WordPress trainer Stephen Burge has taught thousands of WordPress and web newcomers: nobody knows more about guiding you up the WordPress learning curve. You'll master WordPress handson, through a complete case study, crystal-clear screenshots, simple explanations, and on-target analogies, all extensively tested with real WordPress beginners. Burge walks you through installing WordPress, mastering the Dashboard, creating your site, adding content, controlling users, enforcing security, building out links, managing comments and discussion forums, posting via email, testing performance, adding powerful additional site features, optimizing your site for search engines -- even selling products through your site. Throughout, he focuses on what you really need to know, and skips the arcane WordPress tasks and features that would only get in your way. WordPress Explained is visual, intuitive, packed with hands-on practice exercises, and backed with online videos to help you learn even more, even faster. If you're Page 25/32

busy and non-technical... if you want to learn WordPress and have fun doing it... if you like direct hands-on learning more than abstract theory... this is the WordPress guide you've been searching for!

Taking WordPress to the next level with advanced plugin development WordPress is used to create self-hosted blogs and sites, and it's fast becoming the most popular content management system (CMS) on the Web. Now you can extend it for personal, corporate and enterprise use with advanced plugins and this professional development guide. Learn how to create plugins using the WordPress plugin API: utilize hooks, store custom settings, craft translation files, secure your plugins, set custom user roles, integrate widgets, work with JavaScript and AJAX, create custom post types. You'll find a practical, solutionsbased approach, lots of helpful examples, and plenty of code you can incorporate! Shows you how to develop advanced plugins for the most popular CMS platform today, WordPress Covers plugin fundamentals, how to create and customize hooks, internationalizing your site with translation files, securing plugins, how to create customer users, and ways to lock down specific areas for use in corporate settings Delves into advanced topics, including creating widgets and metaboxes, debugging, using JavaScript and AJAX, Cron integration, custom post types, short codes, multi site functions, and working with the HTTP Page 26/32

API Includes pointers on how to debug, profile and optimize your code, and how to market your custom plugin Learn advanced plugin techniques and extend WordPress into the corporate environment.

A Beginner's Guide packed with clear step-by-step instructions to create powerful and professional themes for your WordPress website This book targets WordPress users and visual designers who are used to working with the common industry-standard tools like PhotoShop and Dreamweaver or other popular graphic, HTML, and text editors. No server-side scripting or programming experience is required.

Whether you're a budding blogger or seasoned web designer, WordPress is a brilliant tool for creating websites—once you know how to tap into its impressive features. The latest edition of this jargon-free Missing Manual shows you how to use WordPress's themes, widgets, and plug-ins to build just about any kind of site. The important stuff you need to know: Set up WordPress. Configure WordPress on your web host or get it running on your home computer. Create your site. Get hands-on instructions for building all types of websites, from blogs to business sites with ecommerce features. Jazz it up. Add picture galleries, slideshows, video clips, music players, and podcasts. Add features. Select from thousands of plug-ins to enhance your site's capabilities, from contact forms to a Page 27/32

basic shopping cart. Build a truly unique site. Customize a WordPress theme to create a site that looks exactly the way you want. Attract an audience. Use SEO, site statistics, and social sharing to reach more people. Stay safe. Use backup and staging tools to protect your content and avoid catastrophe. WooCommerce is a an e-commerce plugin (extension or add-on) for WordPress. Basically, it is an open-source platform offering the functionality of a full-fledged eshop.The beauty of WooCommerce is in the possibility of connecting to any WordPress website or WordPress blog without having to use a special template. Example: A hairdresser writing a blog, taking photos of her hair styles while offering on the right side of her web site a few products.Our example is an e-shop with a few products. Thanks to the progress this industry has made so far, nowadays it is not a problem to sell 10 000 items.You may ask why should you read this book despite of plenty of guides offered by various web sites? It is because this book includes a full description of administration - a traditional user guide, tutorial for beginners.I will guide you from the installation over the complete configuration and insertion of products to a variety of tips to extend of your e-shop by additional plugins. The goal of the book is to help a novice build his or her own e-shop. What we offer is a comprehensive 101-page user guide for beginners, in which you will find answers to all essential questions enabling Page 28/32

## you to build your own e-shop.

Create your own powerful, interactive plugins to extend and add features to your WordPress site.

For a lot of people, WordPress is the entry into web development. And a lot of them don't stop there. They want more control over their WordPress site, so customizing design and functionality is the next logical step. If WordPress got you hooked, and you want to get more out of it to tailor your site more to your needs and ideas, then this eBook is for you. To start out, you will learn to build custom page templates and extend WordPress' flexibility with custom post types. Later, our expert authors will provide insights into customizing tree-like data structures to make them fit your particular needs, as well as tips to replace the regular custom field interface with something more powerful and user-friendly. You'll also learn to build an advanced notification system to reach your users, and, last, but not least, we'll dive deep into building, maintaining, and deploying WordPress plugins. WordPress' flexible structure is predestined for customization. So make use of this grand potential to build your projects the way you imagine them to be. TABLE OF CONTENTS A Detailed Guide To WordPress Custom Page Templates by Nick Schäferhoff Extending WordPress With Custom Content Types by Brian Onorio Building A Custom Archive Page For WordPress by Karol K Customizing Tree-Like Data Structures In WordPress With The Walker Class by Carlo Daniele Extending Advanced Custom Fields With Your Own Controls by Daniel Pataki Page 29/32

Building An Advanced Notification System For WordPress by Carlo Daniele How To Use Autoloading And A Plugin Container In WordPress Plugins by Nico Amarilla How To Deploy WordPress Plugins With GitHub Using Transients by Matthew Ray. "In this Creating Plugins to Extend WordPress training course, expert author Joe Chellman will teach you how to create your own plugins using the WordPress API. This course is designed for users that already have a basic working knowledge of WordPress. You will start by learning about the highlights of the WordPress API, then jump into creating your first plugin: a dashboard banner. From there, Joe will teach you how to create your second plugin, as well as how to further enhance your plugin, including how to create a widget for custom posts, register settings and sections, and prepare your plugin for localization. This video tutorial also covers additional plugin possibilities, such as using transients to cache expensive operations, implementing the transients API, and reacting to deactivation and uninstallation of your plugin. Finally, you will learn how to distribute your plugin, including how to publish independently on GitHub and submit to the WordPress.org plugin directory. Once you have completed this computer based training course, you will have learning how to create and distribute your own plugins using PHP and the WordPress API."--Resource description page. This book is a fast-paced, practical guide full of step-by-step examples which are easy to follow and implement.This book is for programmers with a basic grasp of C++. The examples start at a basic level, making few assumptions beyond fundamental C++

concepts. Those without any experience with C++ should be able to follow and construct the examples, although you may need further support to understand the fundamental concepts.

Extend WordPress with plugins using this advanced WordPress development book, updated for the current version This significantly updated edition of Professional WordPress Plugin Development addresses modern plugin development for WordPress, the highly popular content management system (CMS). If you're using WordPress to create and manage websites, WordPress plugins are the software that can extend or enhance CMS functionality. This book offers guidance on writing plugins for WordPress sites to share or sell to other users. The second edition of Professional WordPress Plugin Development covers the building of advanced plugin development scenarios. It discusses the plugin framework and coding standards as well as dashboards, settings, menus, and related application programming interfaces (APIs). Additional topics include security, performance, data validation, and SQL statements. • Learn about the power of hooks in WordPress • Discover how JavaScript and Ajax will work in your site • Understand key technologies: Block Editor/Gutenberg, JS/React, PHP, and the REST API • Create and use custom post types and taxonomies. • Creating custom dashboard menus and plugin settings • Work with users and user data • Schedule tasks and utilizing Cron • Performance and security considerations Written by experienced plugin developers, Professional WordPress Plugin Development also

helps you internationalize and localize your WordPress website. Find out about debugging systems and optimizing your site for speed. As WordPress use continues to increase, you can elevate your professional knowledge of how to extend WordPress through plugins.

[Copyright: 659a9e81991658ab13125386a61ee4d7](https://www.treca.org/)